## **Issues**

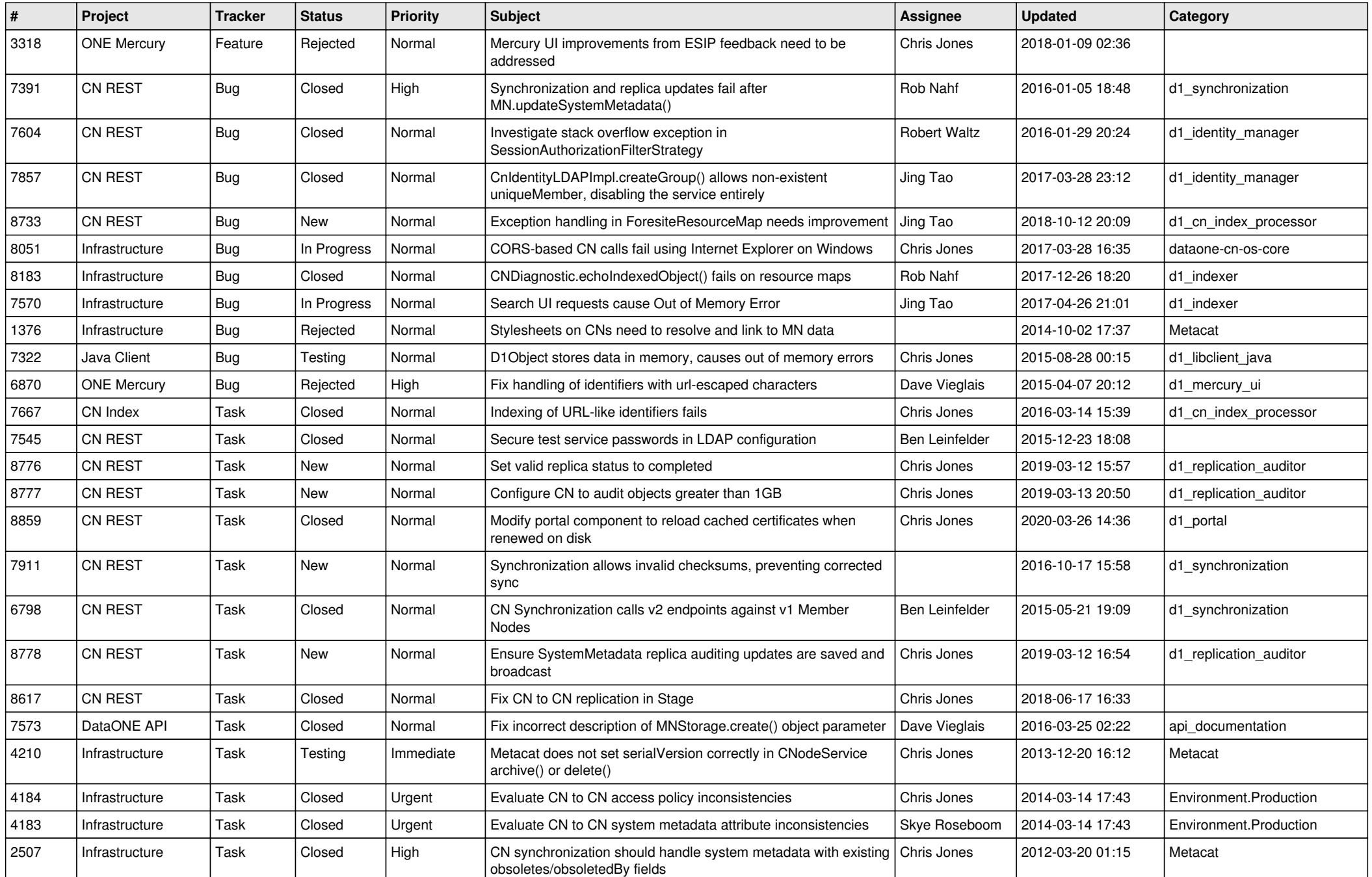

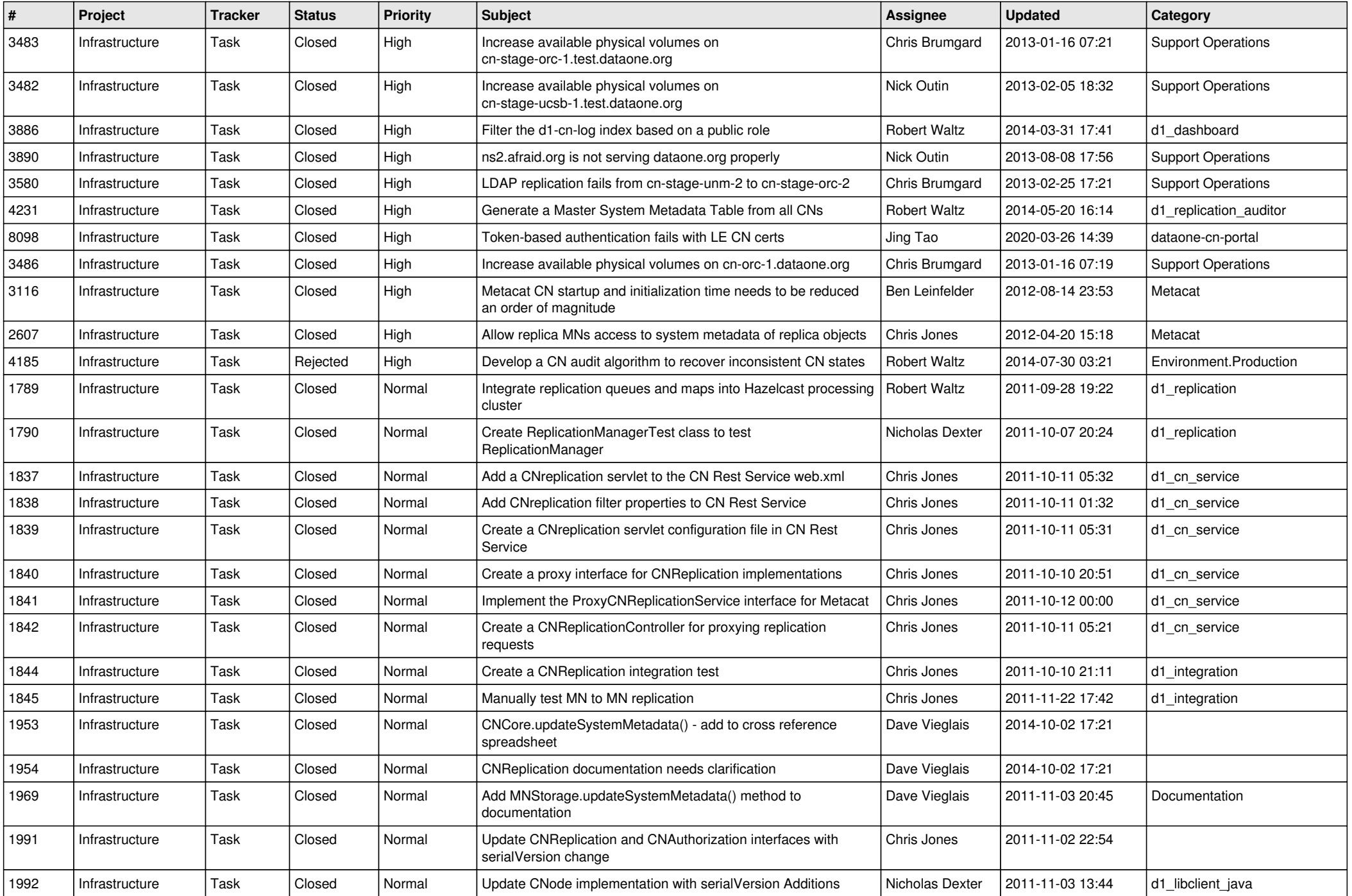

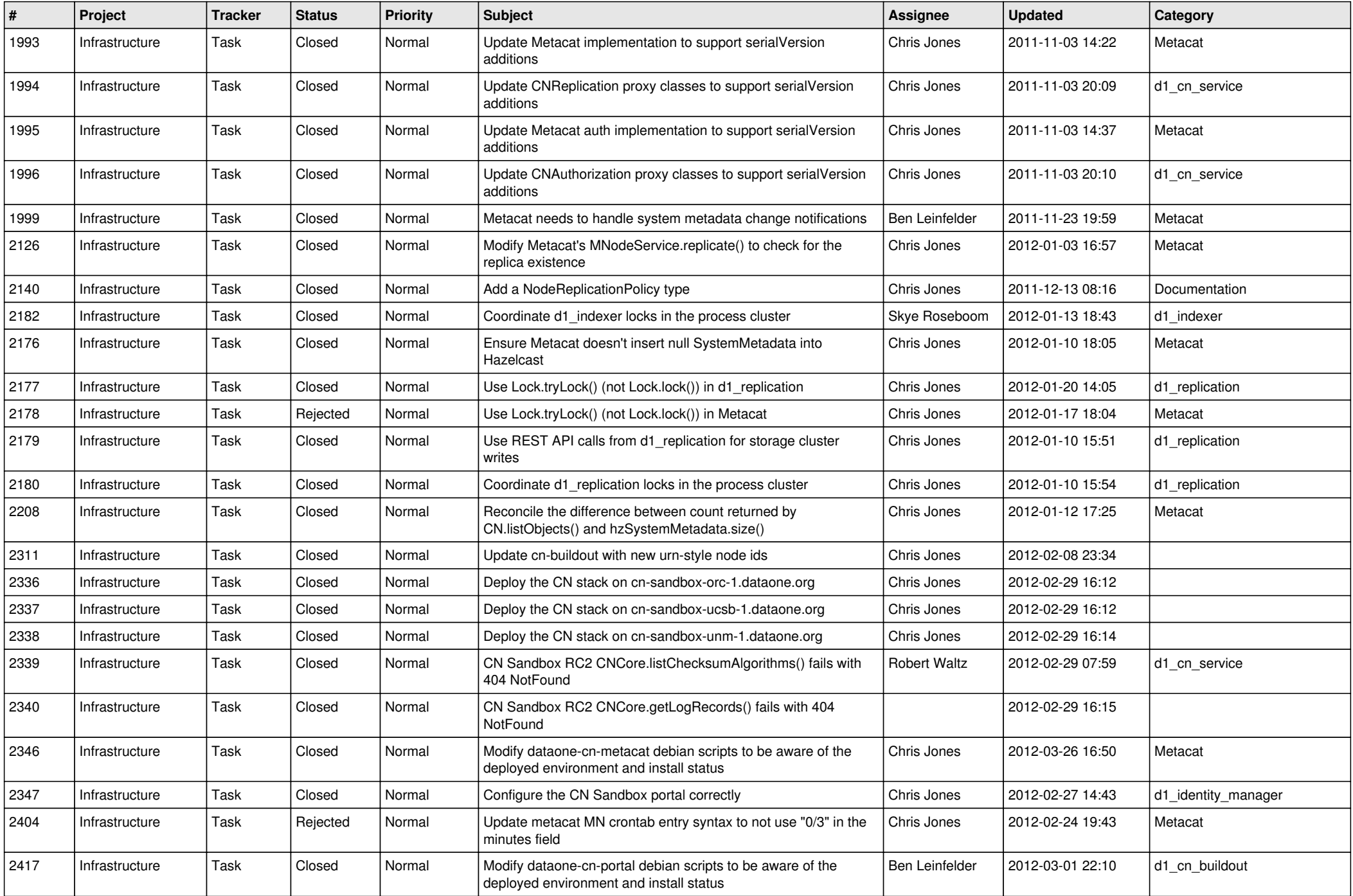

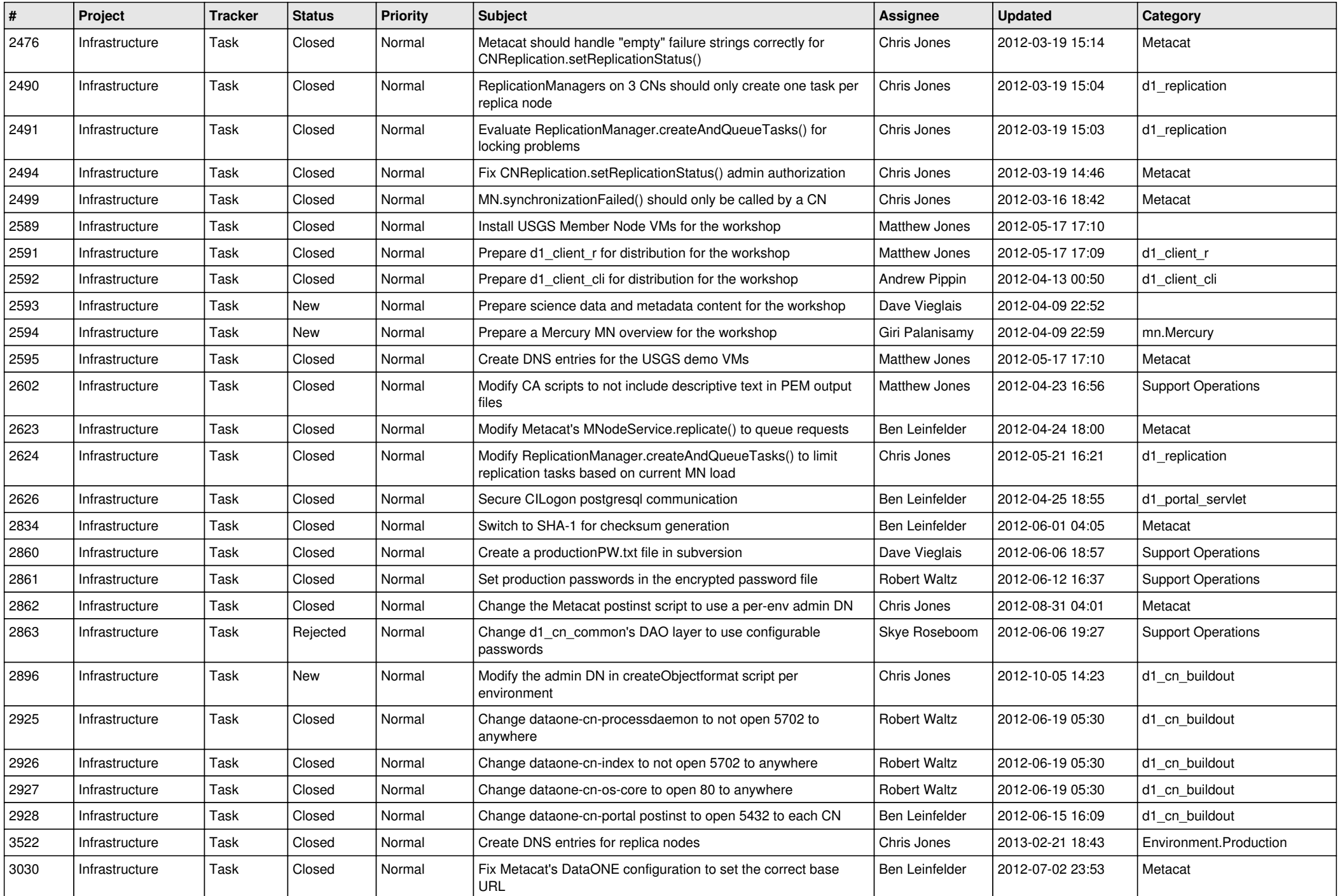

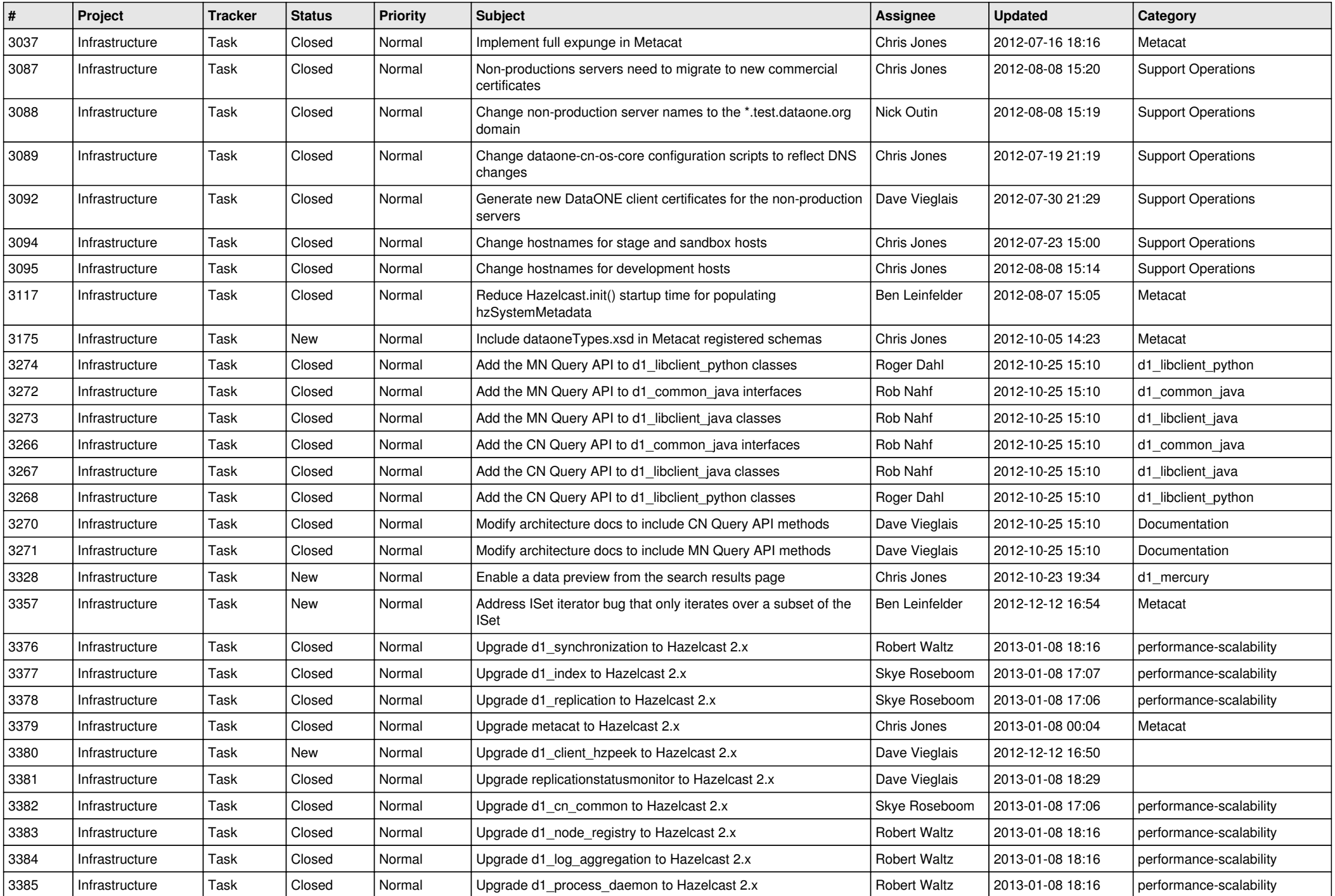

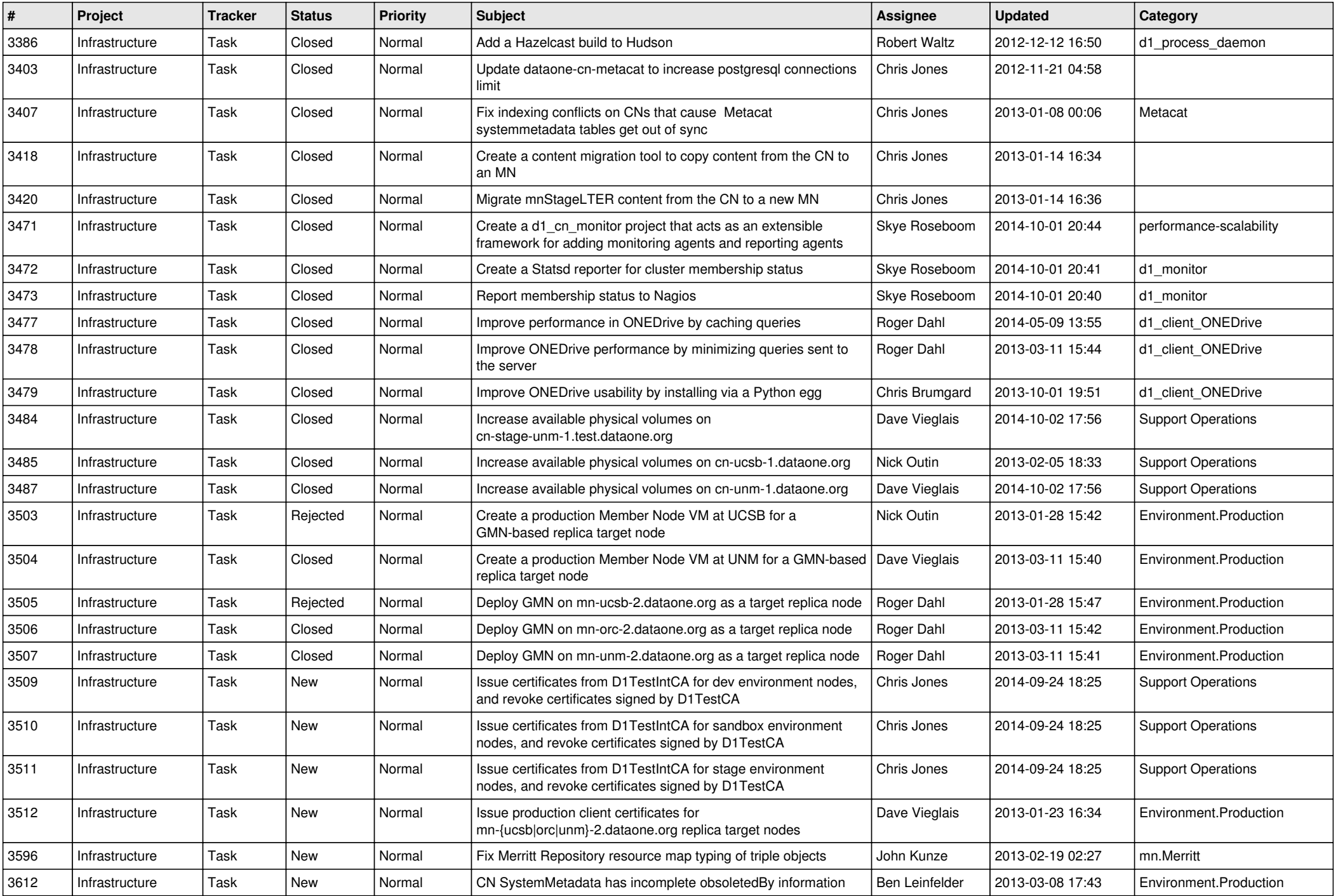

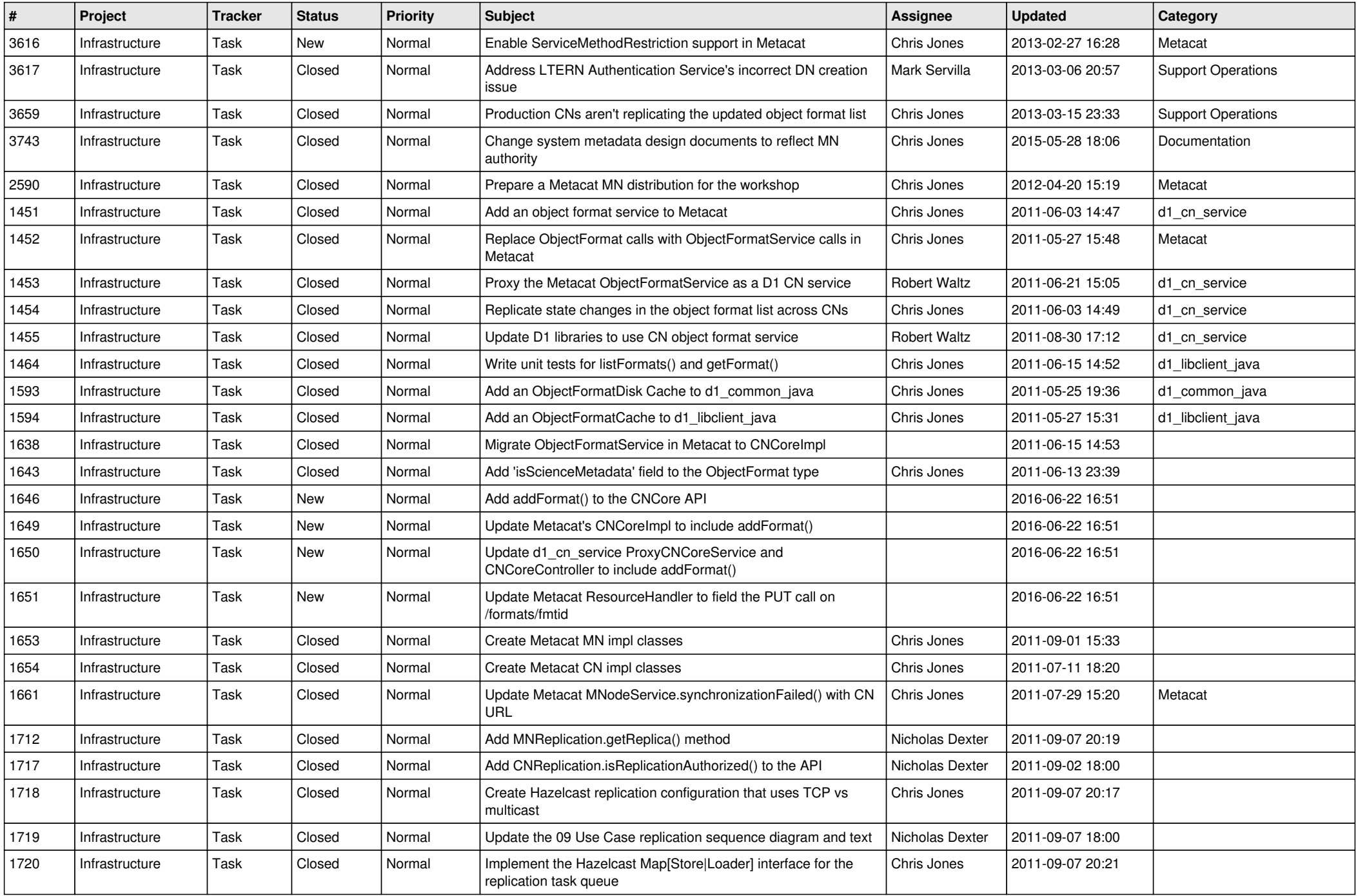

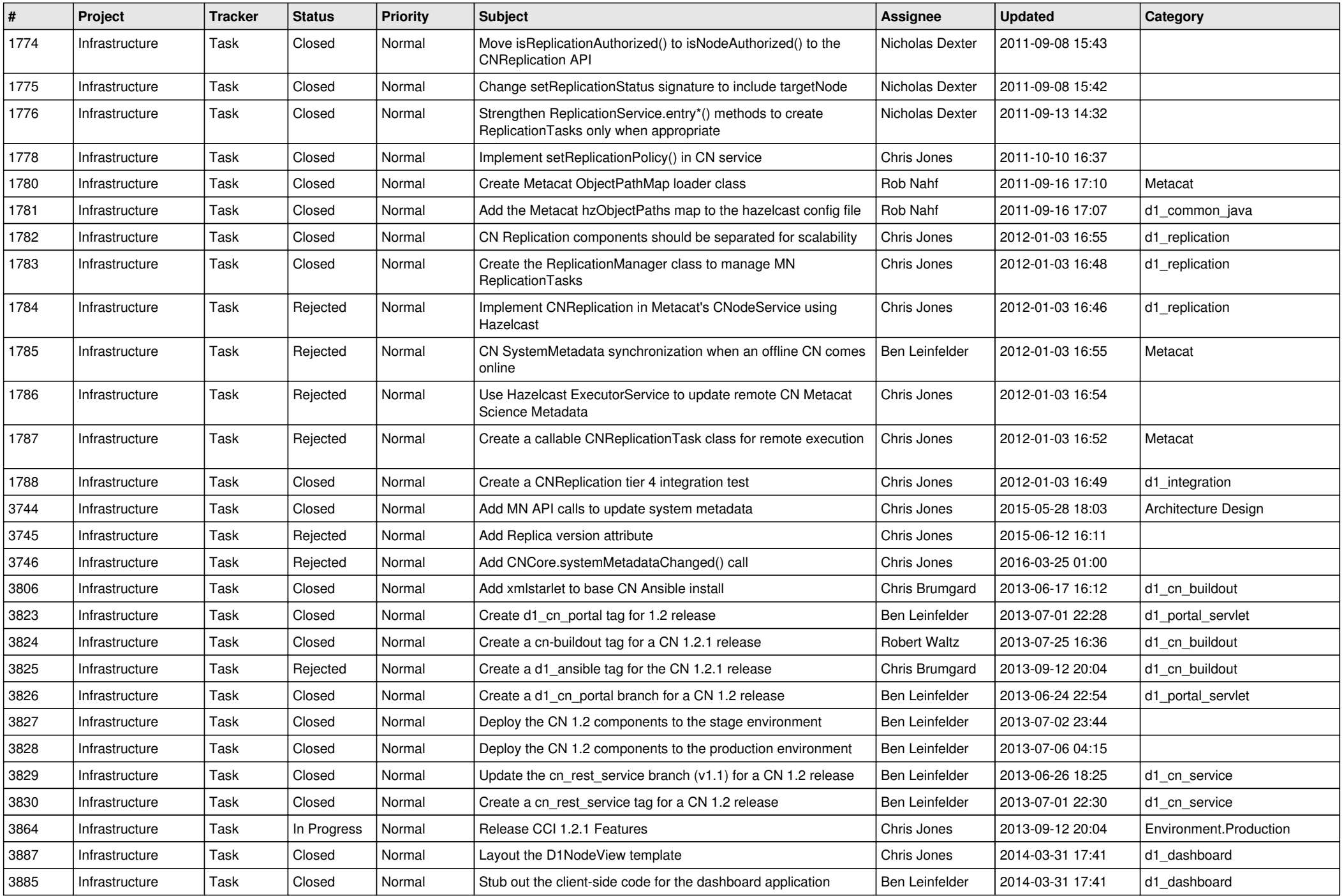

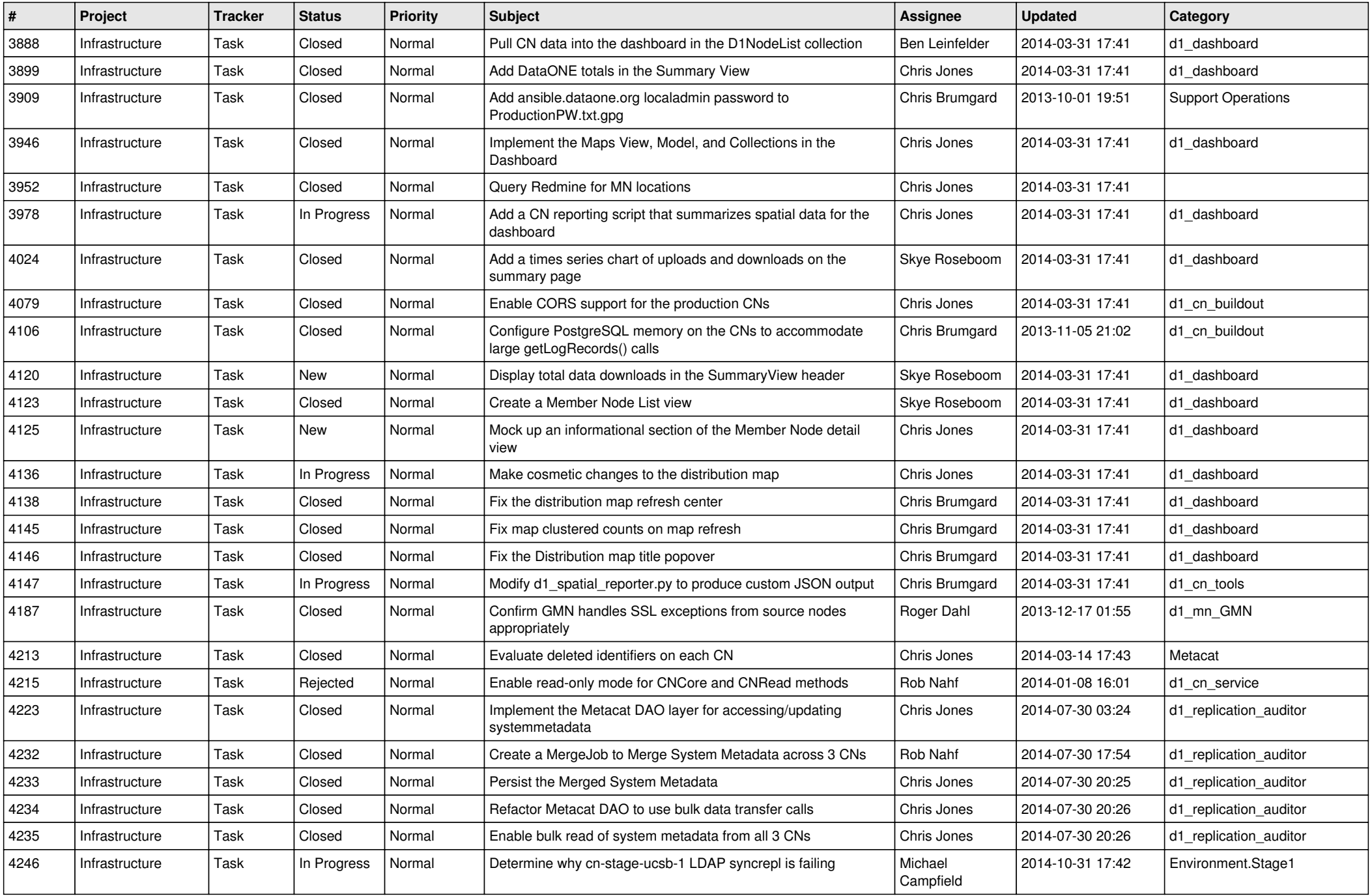

![](_page_9_Picture_558.jpeg)

![](_page_10_Picture_543.jpeg)

![](_page_11_Picture_508.jpeg)

![](_page_12_Picture_512.jpeg)

![](_page_13_Picture_560.jpeg)

![](_page_14_Picture_557.jpeg)

![](_page_15_Picture_95.jpeg)